## COS 217: Introduction to Programming Systems

# Program Design Decisions & C Language Design (Logical Data)

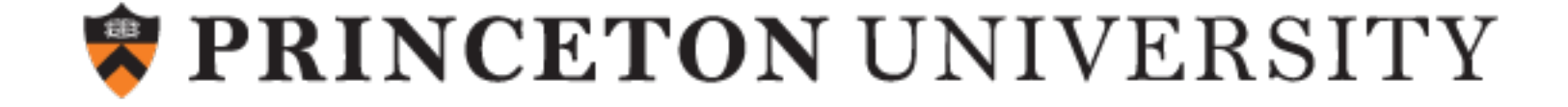

## Agenda

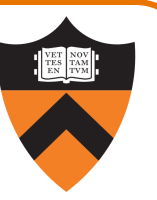

#### Simple C Programs

- •charcount
	- character I/O
- •upper (ctype library)
	- portability concerns
	- char details
- •upper1 (switch statements, enums, functions)
	- internal documentation (i.e., comments)
- Two big differences from Java
	- •Variable declarations in C89
	- •Logical operators

## Recall: The charcount Program

#### The program:

#### charcount.c

```
#include <stdio.h>
/* Write to stdout the number of
   chars in stdin. Return 0. */
int main(void) { 
   int c;
   int charCount = 0;c = getchar();
   while (c := E0F) {
      charCount++;
      c = getchar();
   }
   printf("%d\n", charCount);
   return 0;
}
```
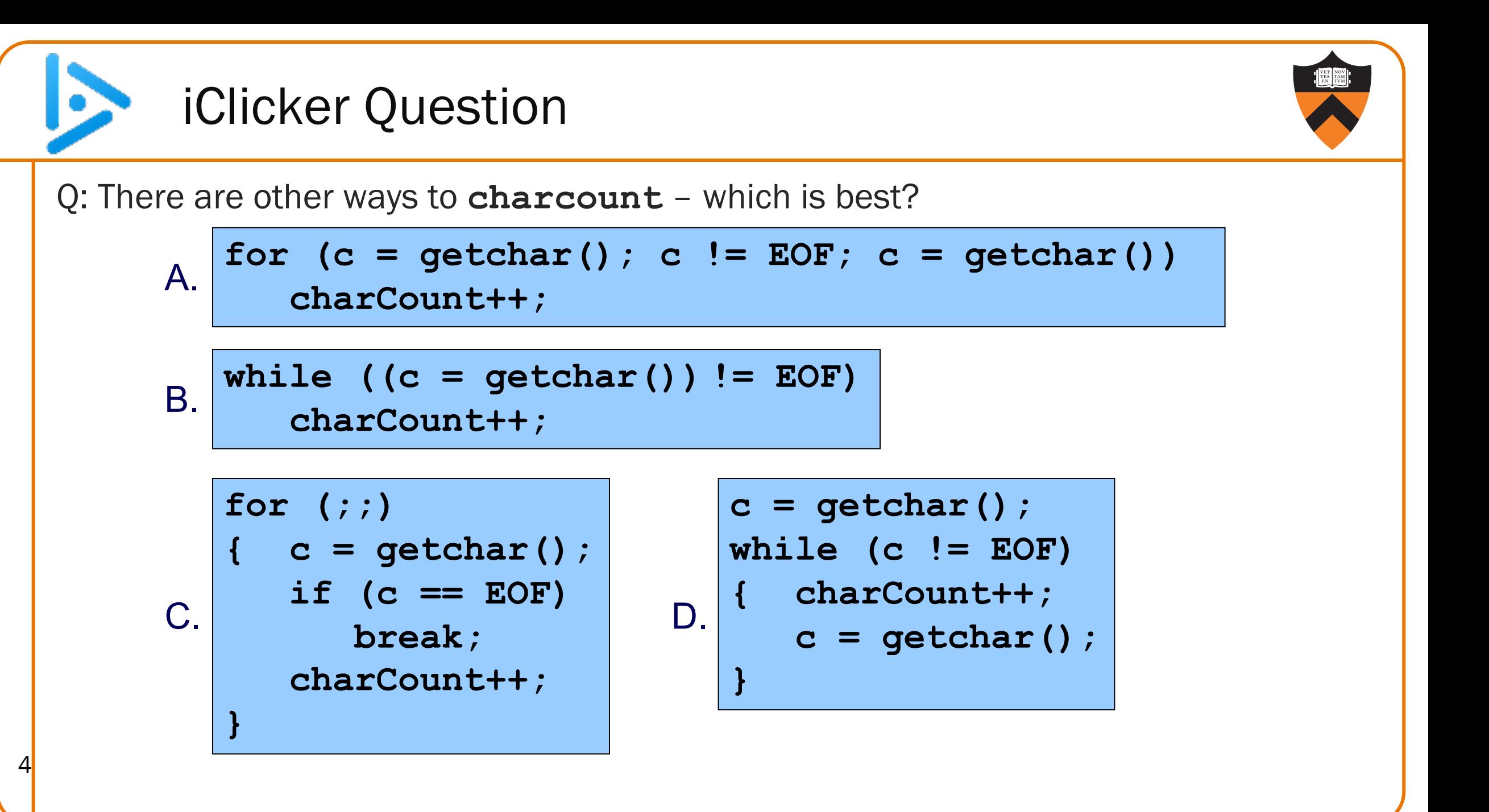

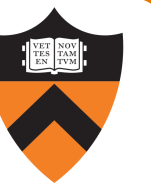

## Character Input/Output (I/O) in charcount

The program:

#### charcount.c

```
#include <stdio.h>
/* Write to stdout the number of
   chars in stdin. Return 0. */
int main(void) { 
   int c;
   int charCount = 0;
   c = getchar();
   while (c != EOF) {
      charCount++;
      c = getchar();
   }
   printf("%d\n", charCount);
   return 0;
}
```
5

### stdio.h Features (types, constants, variables)

**\$ man stdio.h**

**NAME**

**stdio.h -- standard buffered input/output**

**SYNOPSIS**

**#include <stdio.h>**

**DESCRIPTION**

**The <stdio.h> header shall define the following data types through typedef:**

**FILE A structure containing information about a file.**

size t **As described in <stddef.h>.** 

**The <stdio.h> header shall define the following macro which shall expand to an integer constant expression with type int and a negative value:**

**EOF End-of-file return value.**

**The <stdio.h> header shall define the following macros which shall expand to expressions of type ``pointer to FILE'' that point to the FILE objects associated, respectively, with the standard error, input, and output streams:**

**stderr Standard error output stream. stdin Standard input stream. stdout Standard output stream.**

#### stdio.h Features (functions)

#### **\$ man stdio.h**

**...**

7

**The following shall be declared as functions and may also be defined as macros. Function prototypes shall be provided.**

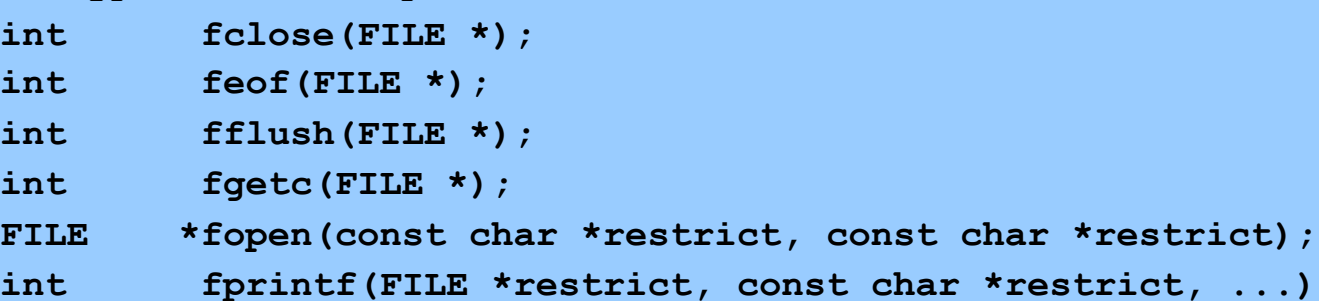

**int fscanf(FILE \*restrict, const char \*restrict, ...);**

char \*restrict, ...);

- **int getc(FILE \*);**
- **int getchar(void);**
- **int printf(const char \*restrict, ...);**
- **int putc(int, FILE \*);**
- **int putchar(int);**
- **int scanf(const char \*restrict, ...);**

## Character Input/Output (I/O) in C

Design of C:

- Does not provide I/O facilities in the language
- Instead provides I/O facilities in standard library, declared in stdio.h
	- Constant: EOF
	- Data type: FILE (described later in course)
	- Variables: stdin, stdout, and stderr
	- Functions: …

#### Reading characters

- getchar() function with return type wider than char (specifically, int)
- Returns EOF (a special non-character int) to indicate failure
- Reminder: there is no such thing as "the EOF character"

#### Writing characters

- putchar() function accepting one parameter
- <sup>8</sup> For symmetry with getchar(), parameter is an int

## Recall: The upper Program

#### Functionality

 $\overline{9}$ 

- Read all chars from stdin
- Convert each lower-case alphabetic char to upper case
	- Leave other kinds of chars alone
- Write result to stdout

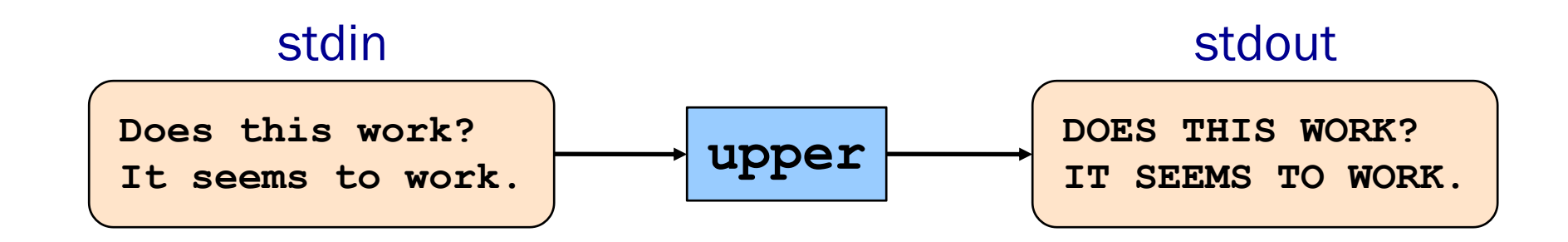

What we need: character representation, I/O

#### The C char Data Type

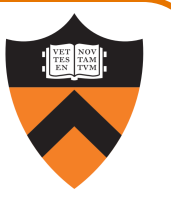

char is 1 byte – designed to hold a single character, but used for more

Mapping from char values to characters on pretty much all machines: ASCII (American Standard Code for Information Interchange) (/ˈæski/)

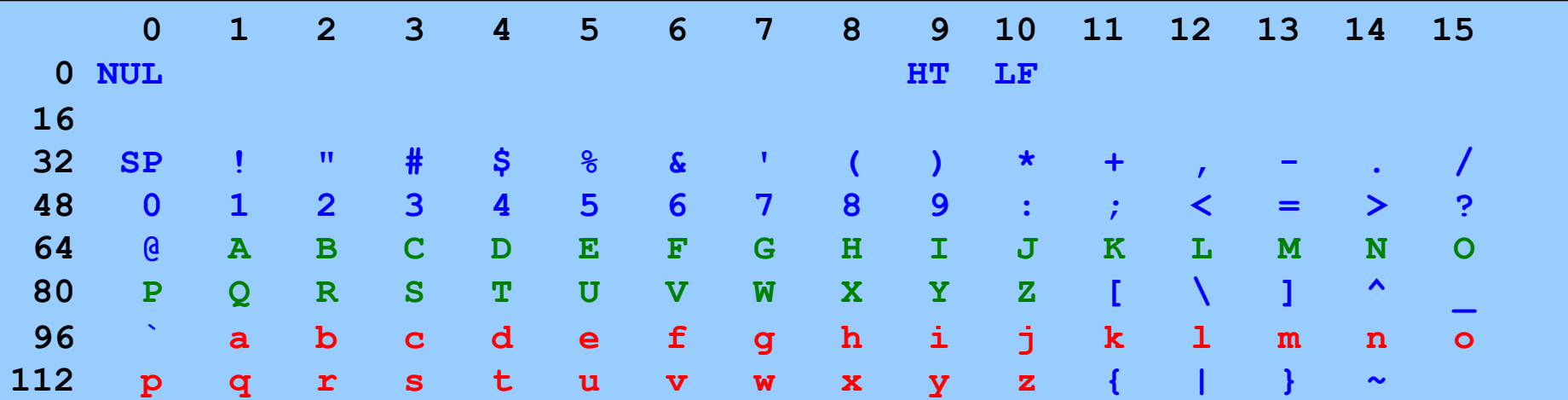

Notes: Many non-printing characters left blank in table above UPPER-CASE and lower-case letters are 32 apart

upper Version 1

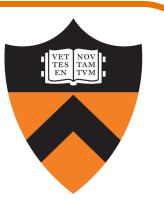

```
#include <stdio.h>
int main(void)
{
   int c;
   while ((c = getchar()) != EOF) {
      if ((c >= 97) && (c <= 122))
         c -= 32;
      putchar(c);
   }
   return 0;
}
                                What's wrong?
```
11

#### EBCDIC

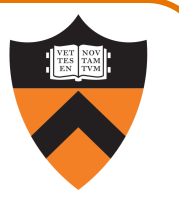

#### Extended Binary Coded Decimal Interchange Code (/ˈɛbsɪdɪk/)

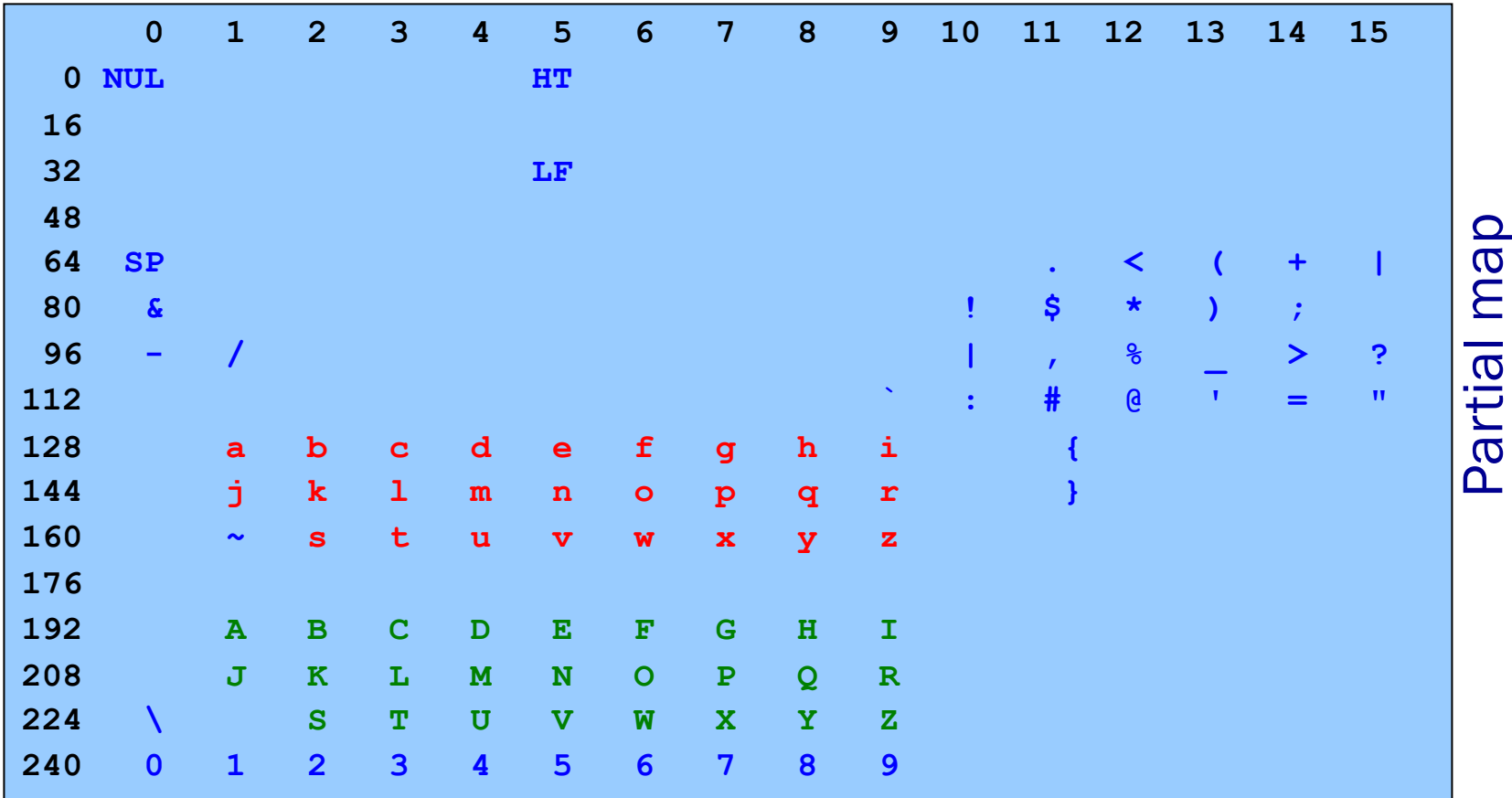

12

#### Character Literals

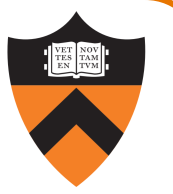

Single quote syntax: 'a' is a value of type char with the value 97

Use backslash to write special characters

• Examples (with numeric equivalents in ASCII, EBCDIC):

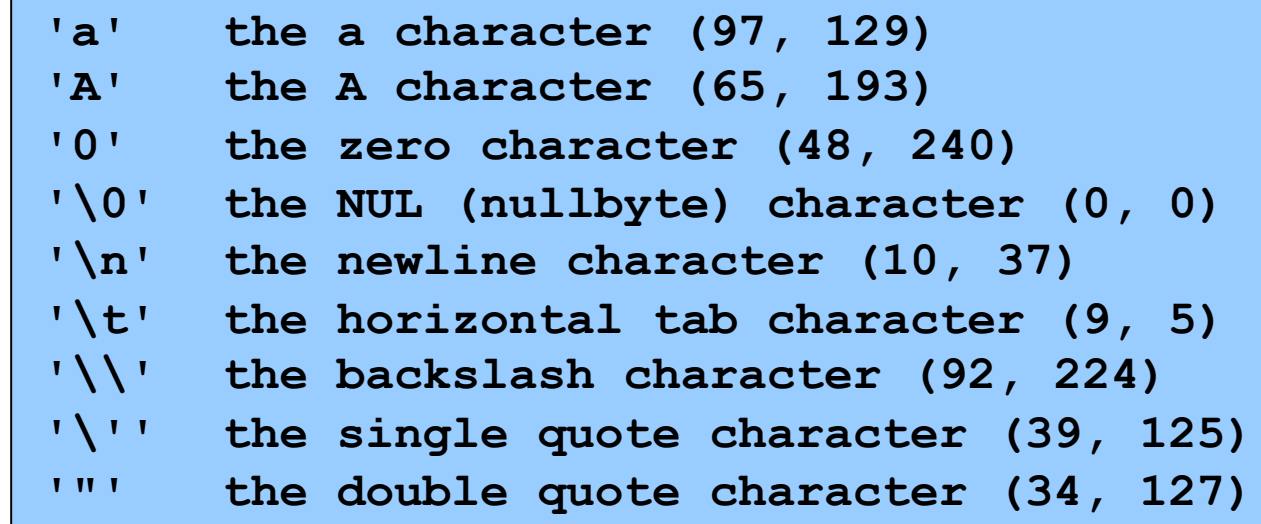

## An A1 FAQ:

14

Could someone explain the last row? Why does the comment show when the string literal has ended at 'ghi'?

#### Christopher Moretti STAFF 1d

In the final line:

- a, b, and c are "normal" (i.e., not inside a comment or a string).
- the first " starts a string
- d, e, f are inside the string
- . the first \ says "the next character isn't special! If it's a quote, it doesn't end the string, and if it's a backslash it's not an escape character"
- the second \ is not special, because it is the next character in question
- the second ", thus, ends the string literal, because it is not escaped by the second \, since the second \ is not special.
- g, h, i are "normal"
- the third " starts a new string
- j, k, I are inside the string
- /, \* are ALSO inside the string, and thus do not begin a comment.
- m through r are also inside the string
- the fourth " closes the string
- s, t, u, and newline are "normal".

... thus everything is either "normal" or "inside the string", and so all characters are printed.

○ 2 Reply Edit Delete …

upper Version 2

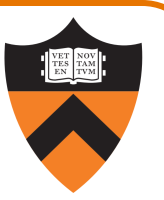

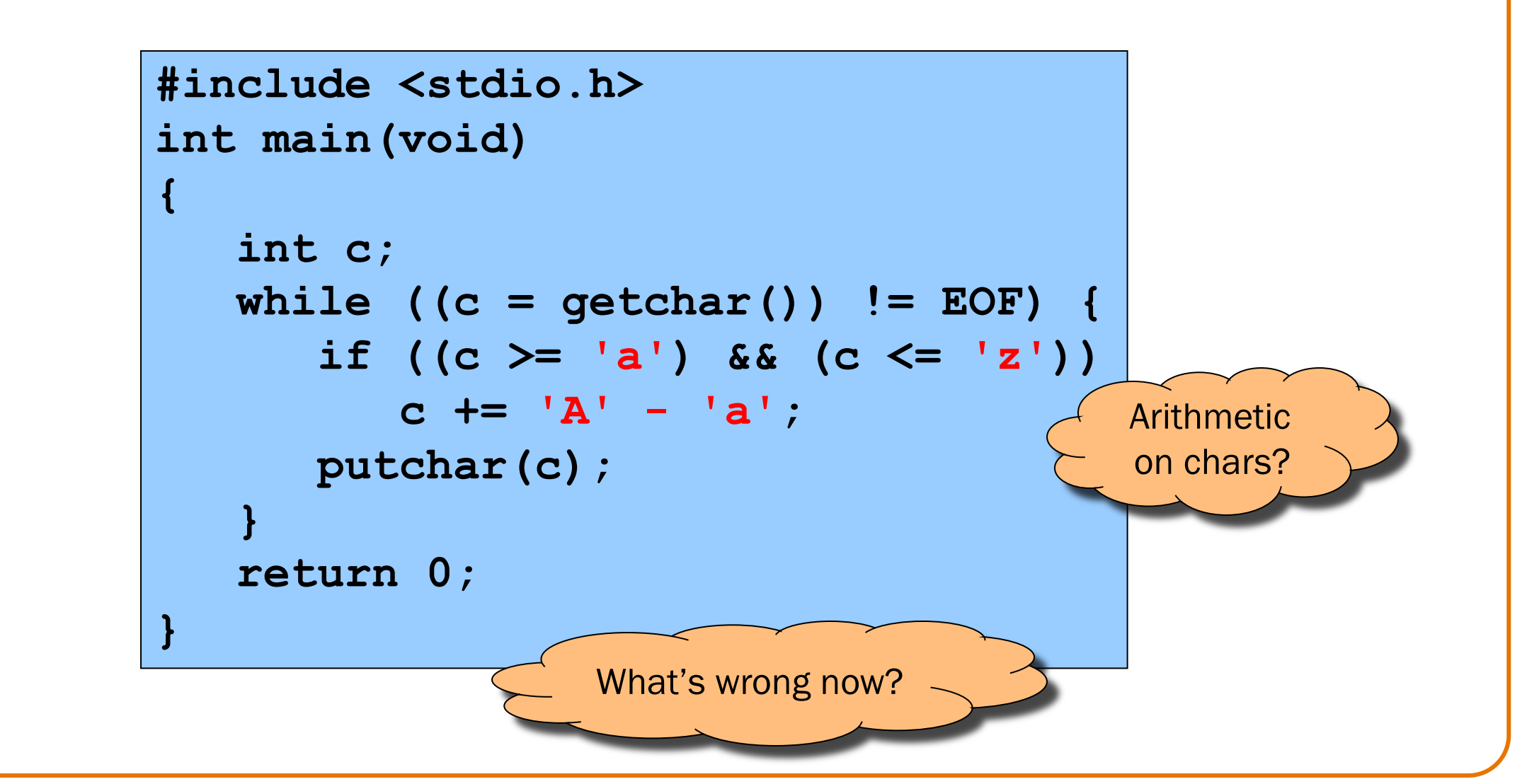

15

#### EBCDIC

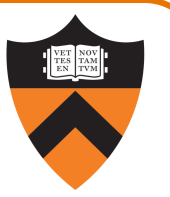

#### Extended Binary Coded Decimal Interchange Code

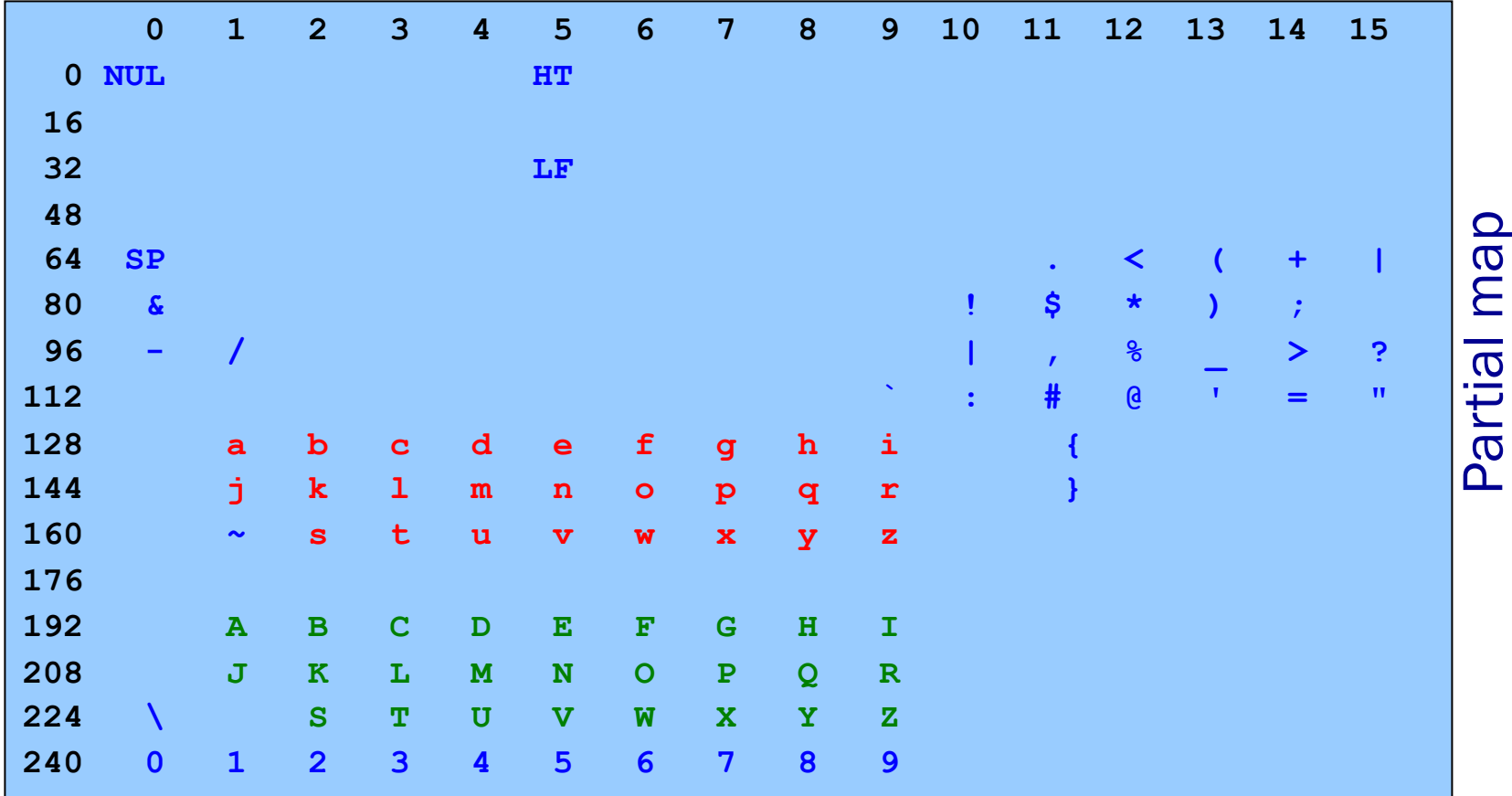

Note: UPPER CASE not contiguous; same for lower case.

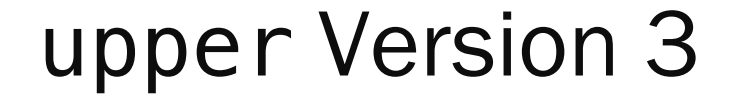

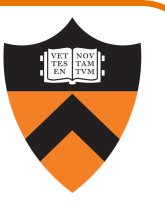

```
#include <stdio.h>
#include <ctype.h>
int main(void)
{
   int c;
   while ((c = getchar()) != EOF) {
      if (islower(c))
         c = toupper(c);
      putchar(c);
   }
   return 0;
}
```
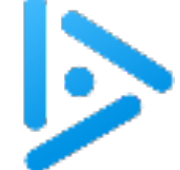

## iClicker Question

Q: Is the if statement really necessary?

A. Gee, I don't know. Let me check the man page (again)!

```
#include <stdio.h>
#include <ctype.h>
int main(void)
{
   int c;
   while ((c = getchar()) != EOF) {
      if (islower(c))
         c = toupper(c);
      putchar(c);
   }
   return 0;
}
```
18

ctype.h Functions

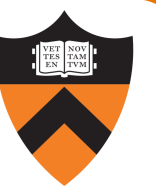

#### **\$ man toupper**

**NAME**

**toupper, tolower - convert letter to upper or lower case**

#### **SYNOPSIS**

**#include <ctype.h> int toupper(int c); int tolower(int c);**

#### **DESCRIPTION**

**toupper() converts the letter c to upper case, if possible. tolower() converts the letter c to lower case, if possible.**

**If c is not an unsigned char value, or EOF, the behavior of these functions is undefined.**

#### **RETURN VALUE**

**The value returned is that of the converted letter, or c if the conversion was not possible.**

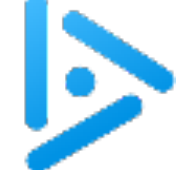

## iClicker Question

Q: Is the if statement really necessary?

- A. Yes, necessary for correctness.
- B. Not necessary, but I'd leave it in.
- C. Not necessary, and I'd get rid of it.

```
#include <stdio.h>
#include <ctype.h>
int main(void)
{
   int c;
   while ((c = getchar()) != EOF) {
      if (islower(c))
         c = toupper(c);
      putchar(c);
   }
   return 0;
}
```
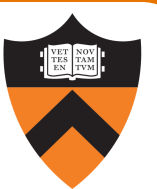

#### Aside: Unicode

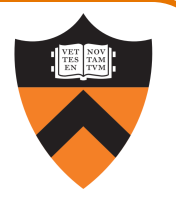

Back in 1970s, English was the only language in the world<sup>[citation needed]</sup> so we all used this alphabet [citation needed] :

ASCII:

American Standard Code for Information Interchange

In the 21<sup>st</sup> century, it turns out there are other languages!

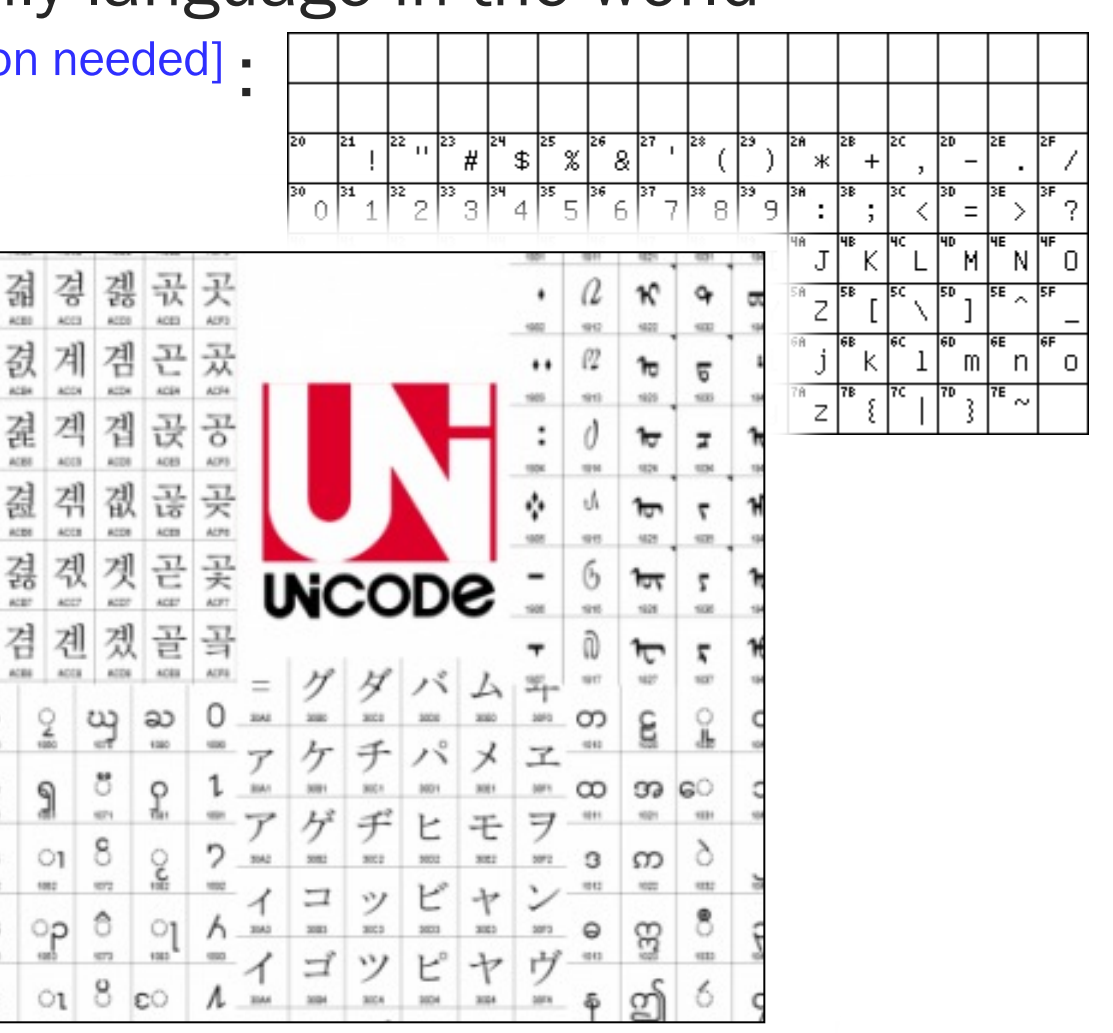

## Modern Unicode

When C was designed, characters fit into 8 (really 7) bit

When Java was designed, Unicode fit into 16 bits, so Ja

Then this happened:

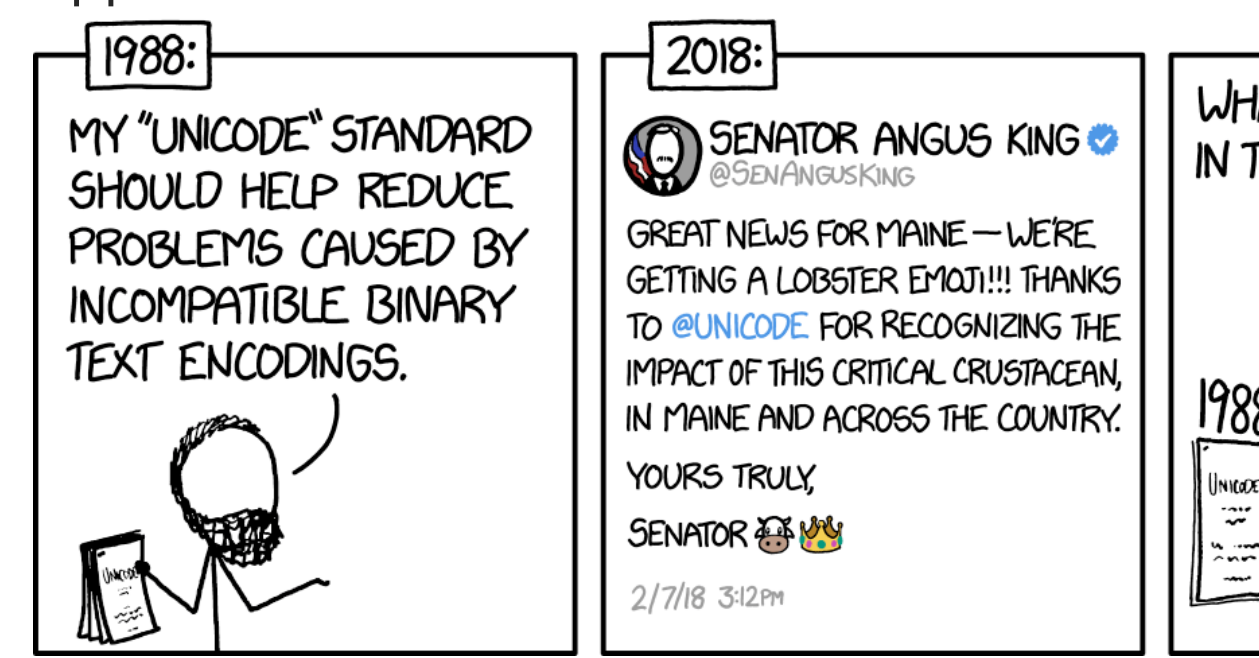

Result: modern systems use *variable length* (UTF-8/16)

## Recall: The upper1 Program

Functionality

- Read all chars from stdin
- Capitalize the first letter of each word
	- "cos 217 rocks" ⇒ "Cos 217 Rocks"
- Write result to stdout

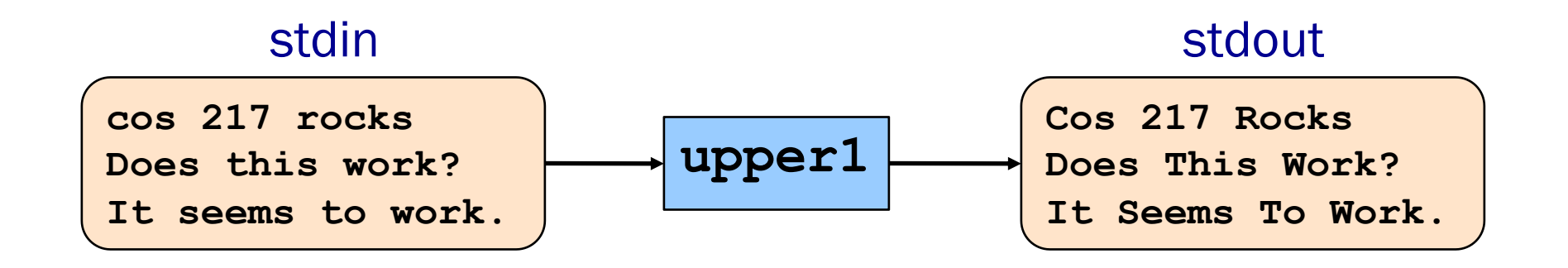

What we need: maintain extra information, namely "in a word" vs "*not* in a word"

• Need systematic way of reasoning about what to do with that information

### upper1 Version 3

**}**

24

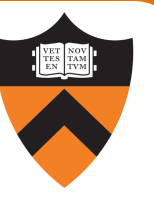

```
#include <stdio.h>
#include <ctype.h>
enum Statetype {NORMAL, INWORD};
enum Statetype handleNormalState(int c)
{
   enum Statetype state;
  if (isalpha(c)) {
      putchar(toupper(c));
      state = INWORD;
   } else {
      putchar(c);
      state = NORMAL;
   }
  return state;
}
enum Statetype handleInwordState(int c)
{
   enum Statetype state;
  if (!isalpha(c)) {
      putchar(c);
      state = NORMAL;
   } else {
      putchar(c);
      state = INWORD;
   }
   return state;
```

```
int main(void)
```
**{**

**}**

```
int c;
enum Statetype state = NORMAL; 
while ((c = getchar()) != EOF) {
   switch (state) {
      case NORMAL: 
         state = handleNormalState(c);
         break;
      case INWORD:
         state = handleInwordState(c);
         break;
   }
}
return 0;
```
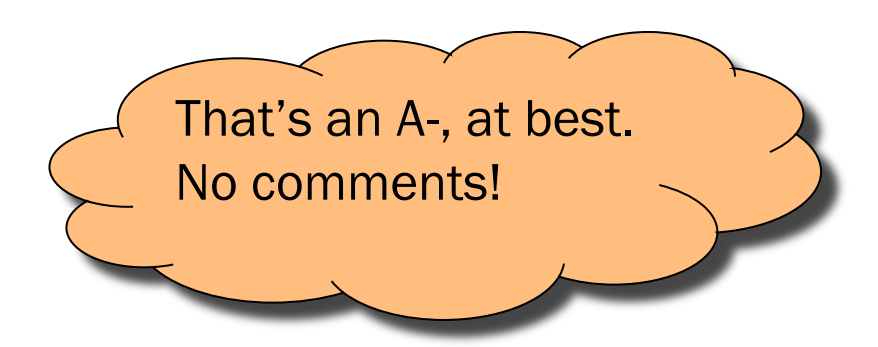

### upper1 Toward Final Version

#### Problem:

- •The program works, but…
- •No comments

#### Solution:

•Add (at least) function-level comments

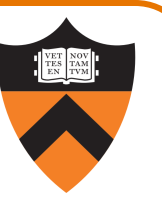

#### Function comment should describe *what the function does* (from the caller's viewpoint)

- Data coming into the function
	- Parameters, input streams
- Data going out from the function
	- Return value, output streams, (call-by-reference parameters)

Function comment should not describe *how the function works*

## Function Comment Examples

#### Bad main() function comment

**Read a character from stdin using getchar. Depending upon the current DFA state, pass the character to an appropriate state-handling function. The value returned by the statehandling function is the next DFA state. Repeat until end-of-file. Return 0.**

Describes how the function works

#### Good main() function comment

**Read text from stdin. Convert the first character of each "word" to uppercase, where a word is a sequence of non-whitespace. Write the result to stdout. Return 0.**

Describes what the function does

(from caller's viewpoint)

27

#### upper1 Final Comments

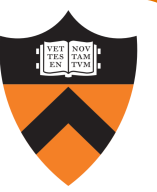

```
/* defines constants representing each state in the DFA */
enum Statetype {NORMAL, INWORD};
```
**/\* Implement the NORMAL state of the DFA. c is the current DFA character. Write c or its uppercase equivalent to stdout, as specified by the DFA. Return the next state. \*/**

**enum Statetype handleNormalState(int c) {**

**/\* Implement the INWORD state of the DFA. c is the current DFA character. Write c to stdout, as specified by the DFA. Return the next state. \*/**

```
enum Statetype handleInwordState(int c) {
```

```
/* Read text from stdin. Convert the first character of each
   "word" to uppercase, where a word is a sequence of
   letters. Write the result to stdout. Return 0. */ 
int main(void) {
  /* Use a DFA approach. state indicates the DFA state. */
  enum Statetype state = NORMAL;
```
## Agenda

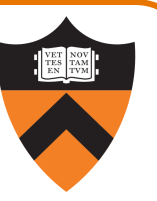

#### Simple C Programs

- •charcount
	- character I/O
- •upper (ctype library)
	- portability concerns
	- char details
- upper1 (switch statements, enums, functions)
	- internal documentation (i.e., comments)

#### Language Design: Two big differences from Java

- •Variable declarations
- •Logical operators

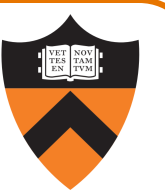

C requires variable declarations.

#### Motivation:

- Declaring variables allows compiler to check "spelling"
- Declaring variables allows compiler to allocate memory more efficiently
- Declaring variables' types produces fewer surprises at runtime
- Declaring variables requires more from the programmer
	- Extra verbiage
	- Type foresight
	- "Do what I mean, not what I say"

#### Declaring Variables

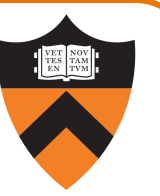

#### C requires variable declarations.

• Declaration statement specifies type of variable (and other attributes too)

#### Examples:

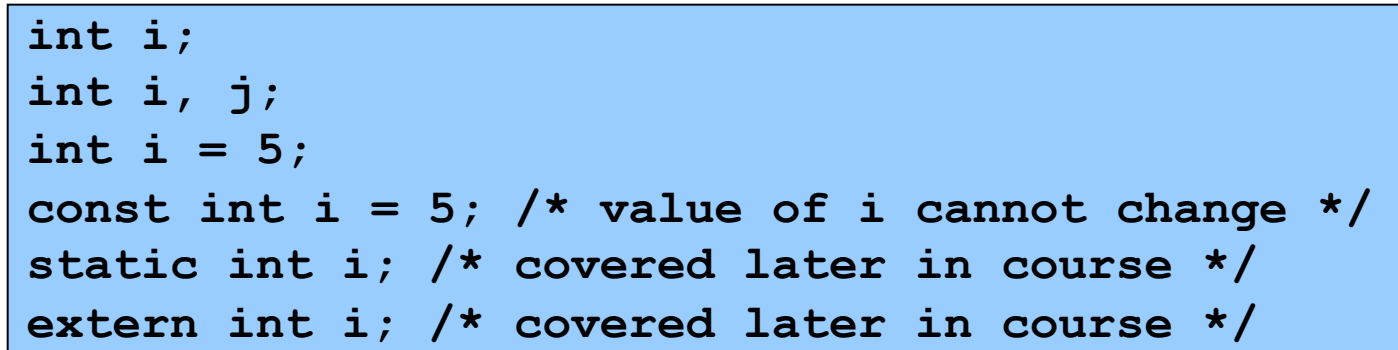

#### Declaring Variables

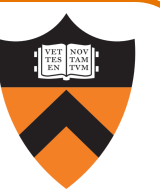

#### C requires variable declarations.

- Declaration statement specifies type of variable (and other attributes too)
- Unlike Java, declaration statements in C89 must appear before any other kind of statement in compound statement

```
{
  int i;
  /* Non-declaration
     stmts that use i. */
  …
  int j;
  /* Non-declaration
     stmts that use j. */
  …
}
                                {
                                   int i;
                                   int j;
                                   /* Non-declaration
                                      stmts that use i. */
                                   …
                                   /* Non-declaration
                                      stmts that use j. */
                                   …
                                }
       Illegal in C89 Legal in C89
```
## Agenda

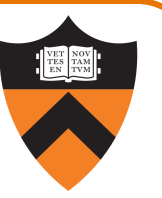

#### Simple C Programs

- •upper (character data and I/O, ctype library)
	- portability concerns
- upper1 (switch statements, enums, functions)
	- DFA program design

#### Two big differences from Java

- •Variable declarations
- •Logical operators

## Logical Data Types

- •No separate logical or Boolean data type
- •Represent logical data using type char or int
	- Or any primitive type!
- •Conventions:
	- Statements (if, while, etc.) use  $0 \Rightarrow$  FALSE,  $\neq 0 \Rightarrow$  TRUE
	- Relational operators (<, >, etc.) and logical operators (!, &

### Logical Data Type Shortcuts

Using integers to represent logical data permits shortcuts

```
…
int i;
…
if (i) /* same as (i != 0) */
   statement1;
else
   statement2;
…
```
It also permits some really bad code…

$$
i = (1 != 2) + (3 > 4);
$$

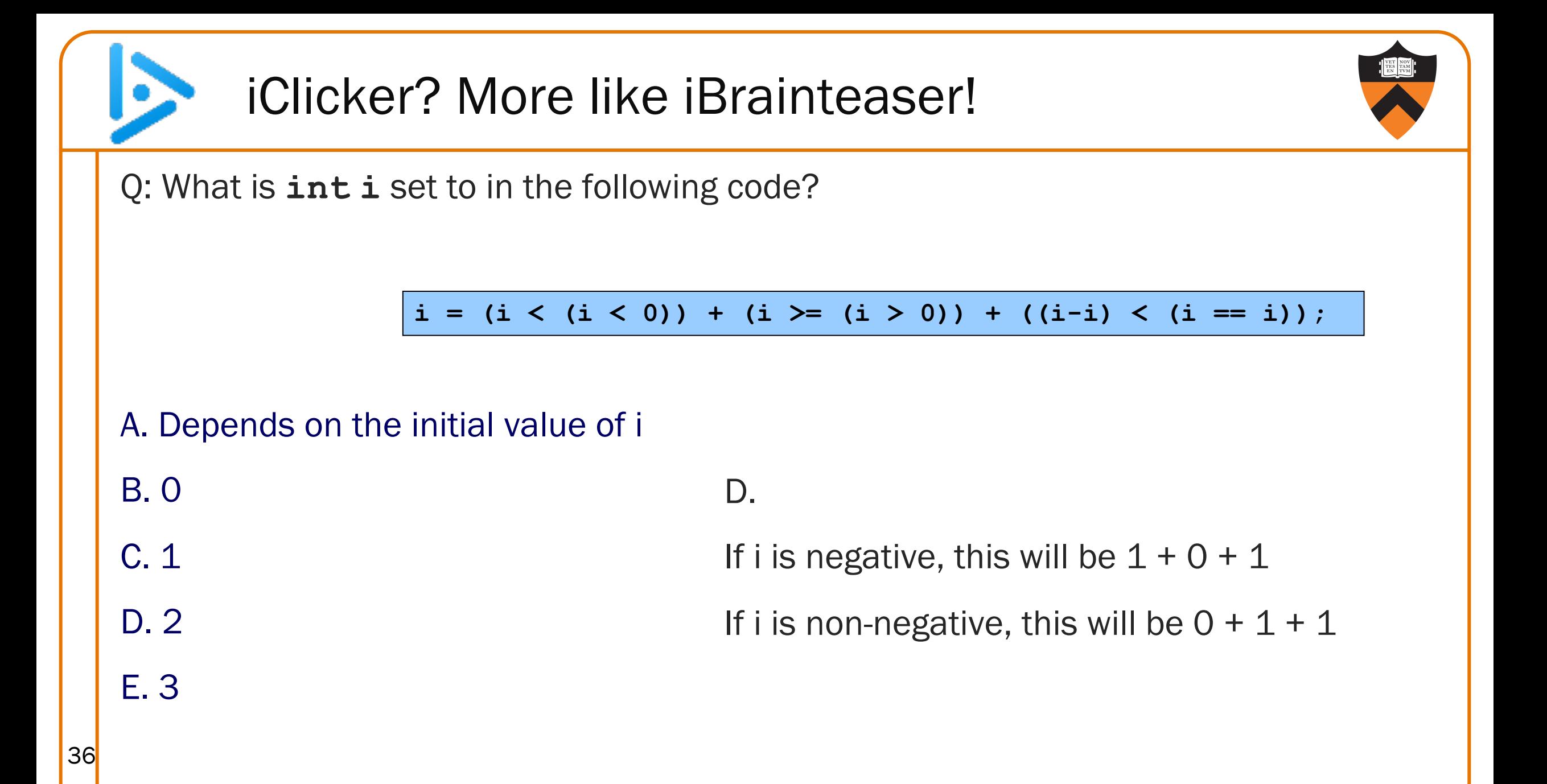

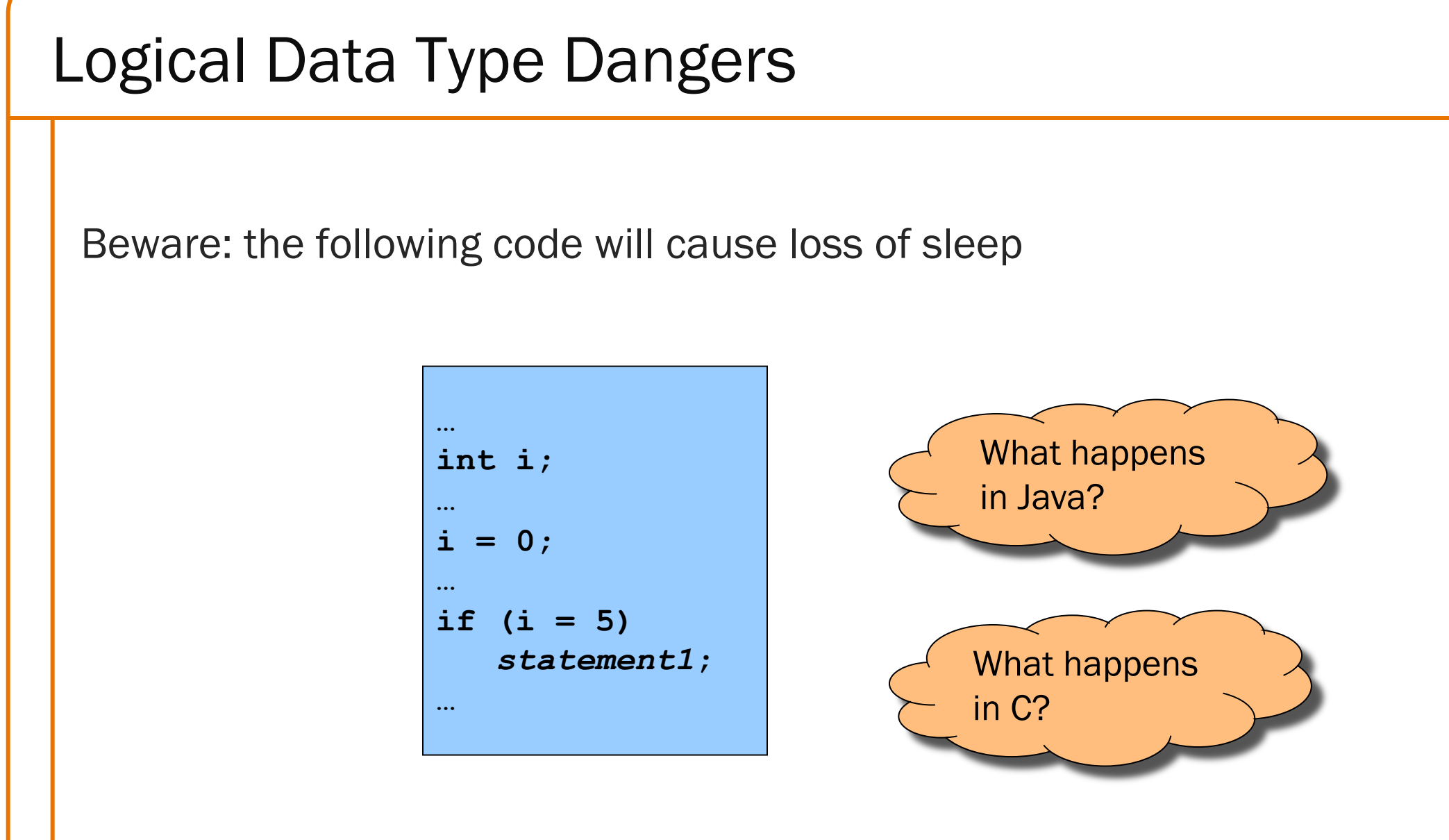

37

## Next time ... numbers! (Bigger than 12

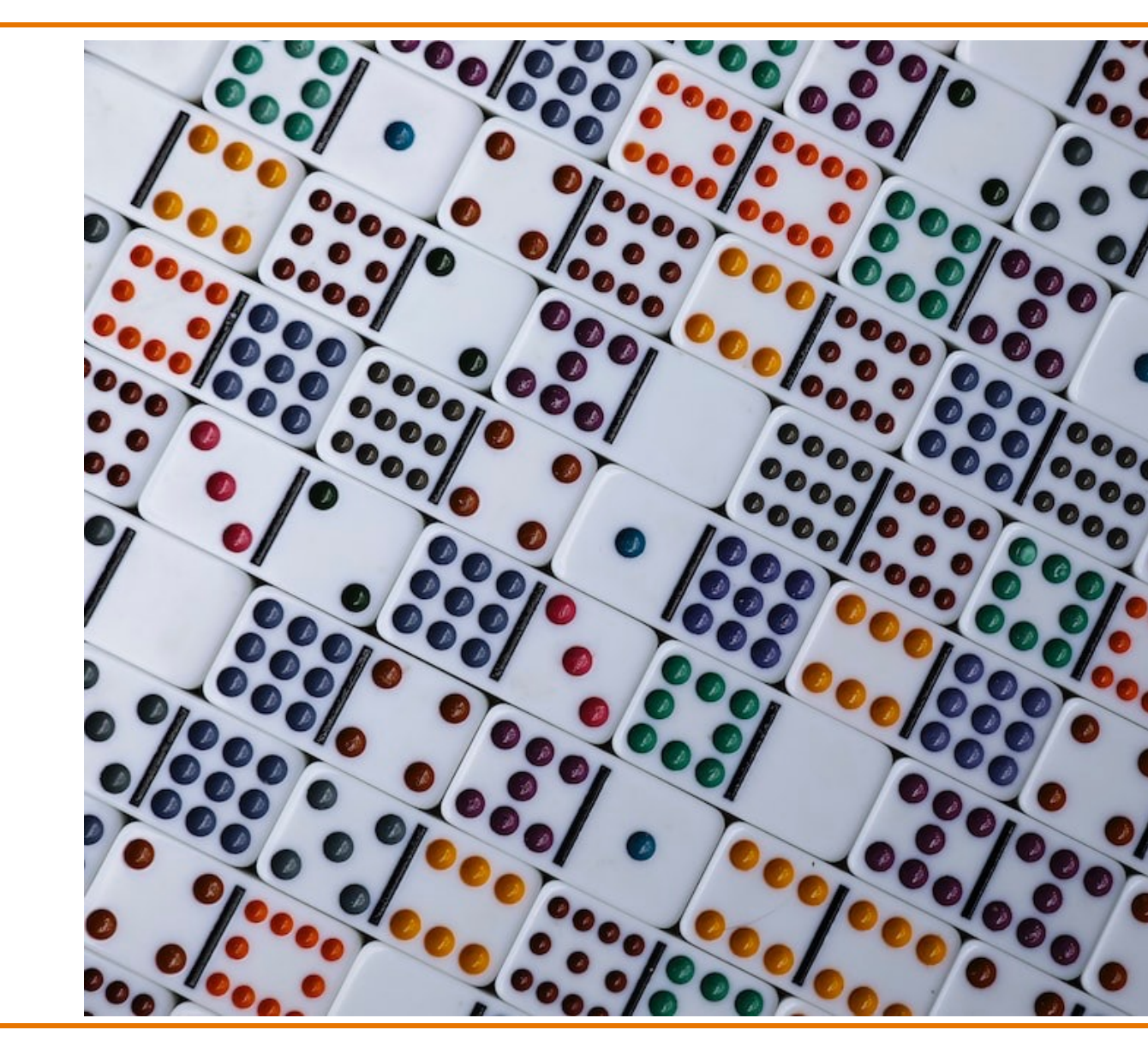

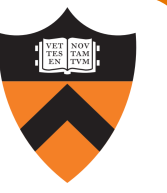

## Sample Exam Question (Spring 2016, Exam 1)

Indicate whether this expression evaluates to true or false:

$$
-10 \lt i \lt -1
$$